## Release Notes for ExtraView 11.0.2

Date: November 14, 2016

## Feature Enhancements ExtraView 11.0.2 Release Notes

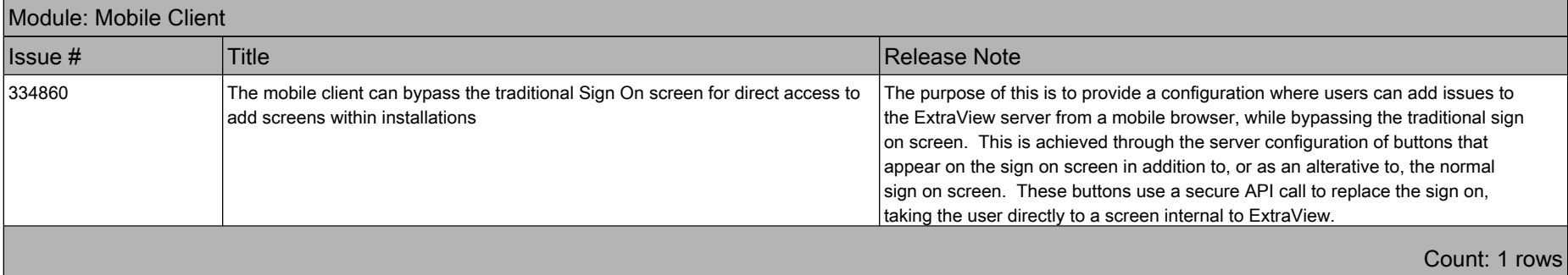

## Fixed Bugs ExtraView 11.0.2 Release Notes

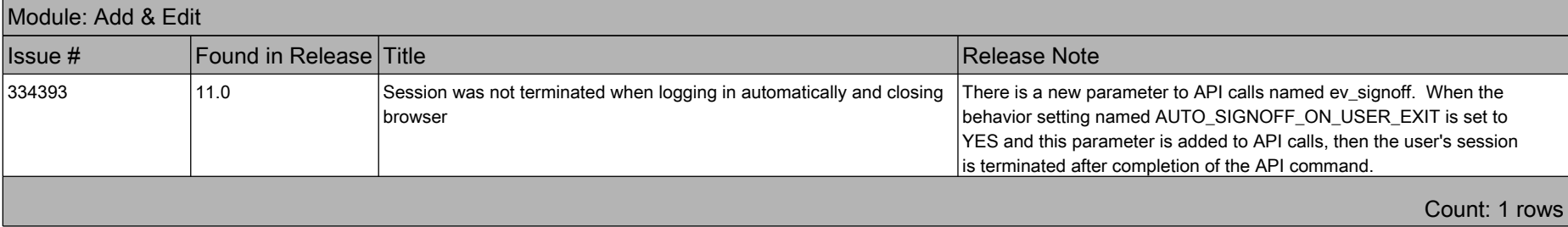

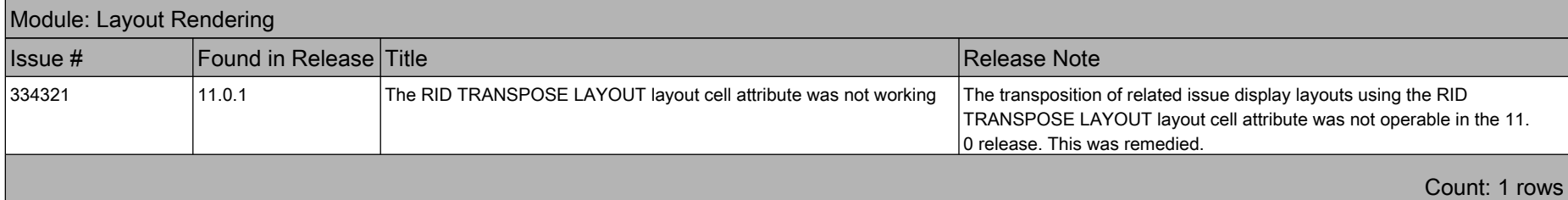

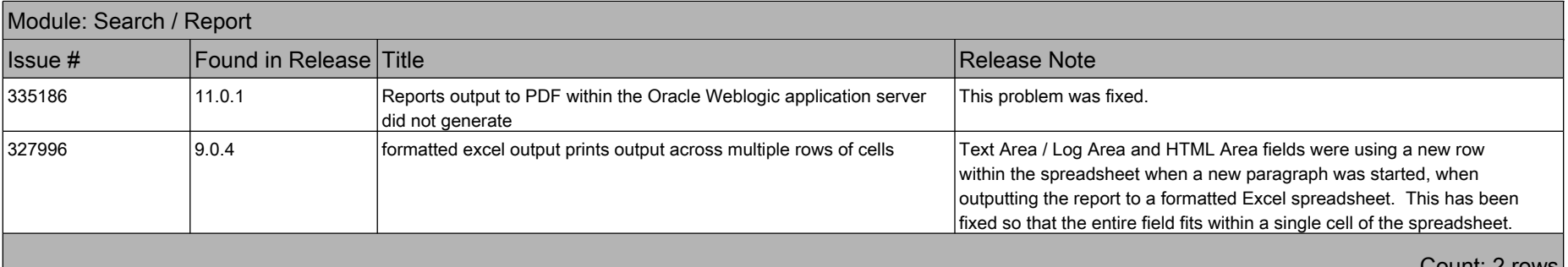

## Count: 2 rows

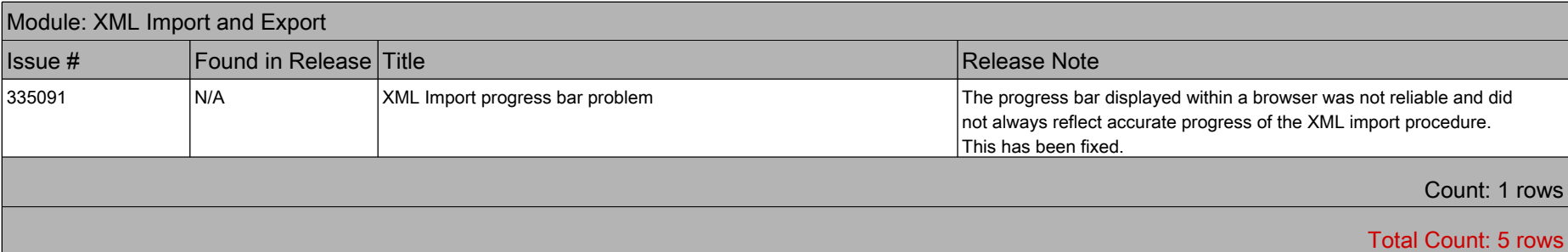